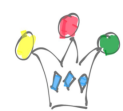

Exemple simple d['affichage de 8000 point sur une courbe dessinée en HTML](http://iamwcew.fr.oracle.com/demo/courbe/graphe.html) directement par le navigateur.

Pour le nom de fichier, rentrer la valeur: 13F275.001

Les données proviennent d'un banc de crash test Minidau 32

[Cet autre exemple](http://iamwcew.fr.oracle.com/demo/psa/graphe.php) génère plusieurs courbes en superposition on bien en vignettes

 $\pmb{\times}$ 

On peut constater que l'affichage d'un grand nombre de point est très rapide.

## Author

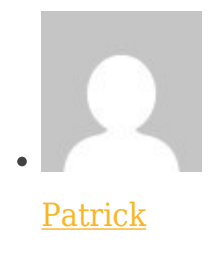

GPM Factory